This application form is a fillable PDF. We prefer that you submit your completed application form and all required documents as one combined PDF, however if you need to submit these documents separately, please make sure each PDF is clearly labeled. We need to have all the required information before we can start your screening study.

#### **Distribution generator interconnection process milestones**

What date was your Basic Distribution System Information Request completed? mm-dd-yyyy

You can visit our **[webp](http://www.bchydro.com/distributiongenerators)age** for an overview of the interconnection process and more details about interconnection requirements. If you have any questions, please contact your BC Hydro Interconnections Manager or email **Distribution.Generators@bchydro.com**.

If you are planning to sell power to BC Hydro, you should also contact the Standing Offer Program (SOP). This program encourages the development of clean or renewable power projects of no more than 15 MW throughout British Columbia. Please visit the SOP **[webpage](https://www.bchydro.com/work-with-us/selling-clean-energy/standing-offer-program.html)** where you can review the program and requirements.

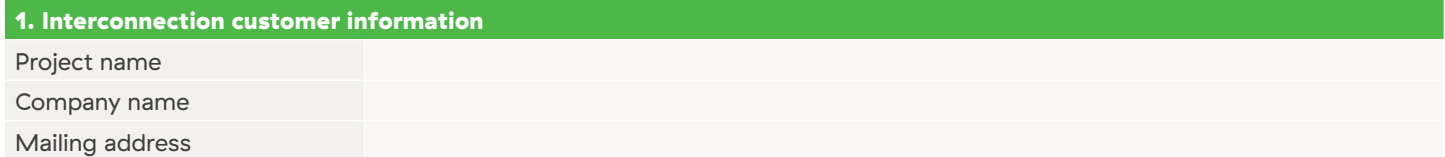

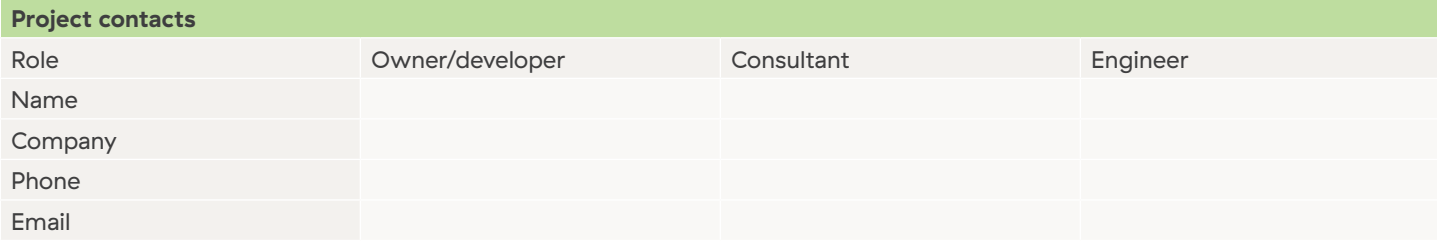

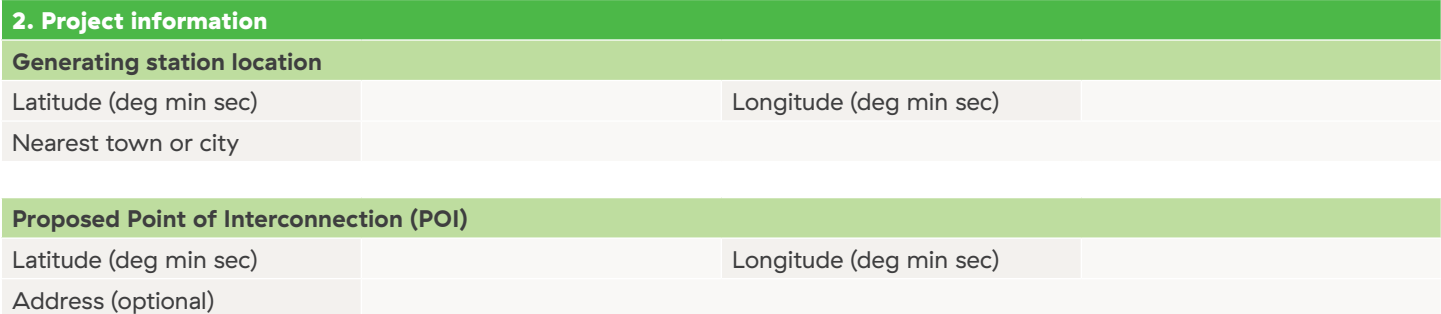

#### **Project Milestones**

Target in-service date mm-dd-yyyy

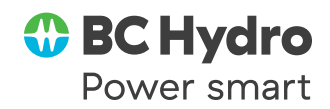

**PROJECT NAME:**

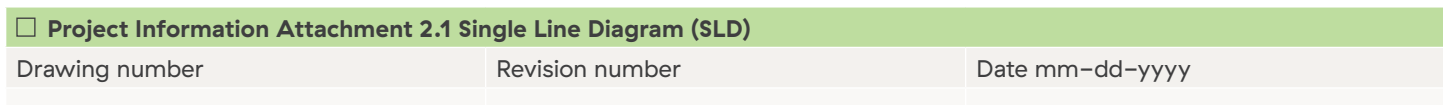

You need to include a single line diagram (SLD) of your proposed project with this application. Your SLD should include

- Your project title, date and revision number, site address and the name of person and/or firm that prepared the drawing
- Differentiation between new and existing equipment (cloud or dividing line)
- All switches, breakers, and relays must have distinct identifiers or names
- Point of connection to the BC Hydro distribution system
- O Service entrance equipment
- BC Hydro revenue meter and, if applicable, revenue metering instrument transformers
- All electrical equipment between the Service Entrance and the generator (switches, breakers, cables, etc.) with voltage levels and equipment ratings as well as the cable/overhead line configuration (for example, 3c #336.4 kcmil ACSR, 1/0 AWG ACSR neutral overhead line)

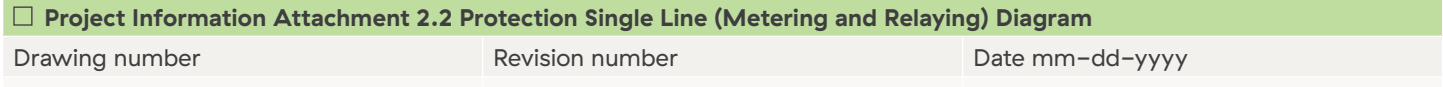

You need to include a Protection Single Line (Metering and Relaying) Diagram with your application. This diagram should show all the protective relaying, metering, major control and telecommunications interface to tie in the generator, transformer and plant protection. This diagram should also provide the CT & VT ratios and accuracy classes.

This information may be already included in your Single Line Diagram (SLD) or Attachment 2.1. If this information is already included in your SLD, please enter N/A in the Date, Revision number and number fields.

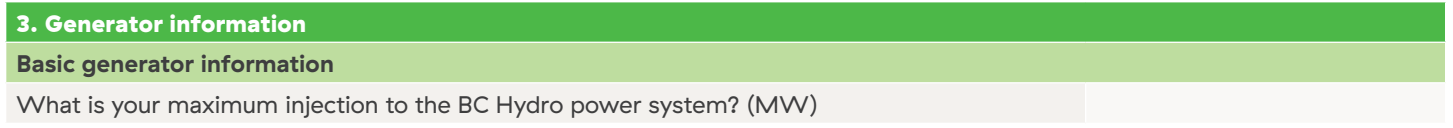

A distribution generator must have a nameplate capacity not to exceed 15 MW. If your project has multiple generating units, the aggregate nameplate capacity of all of the generators must not exceed 15 MW.

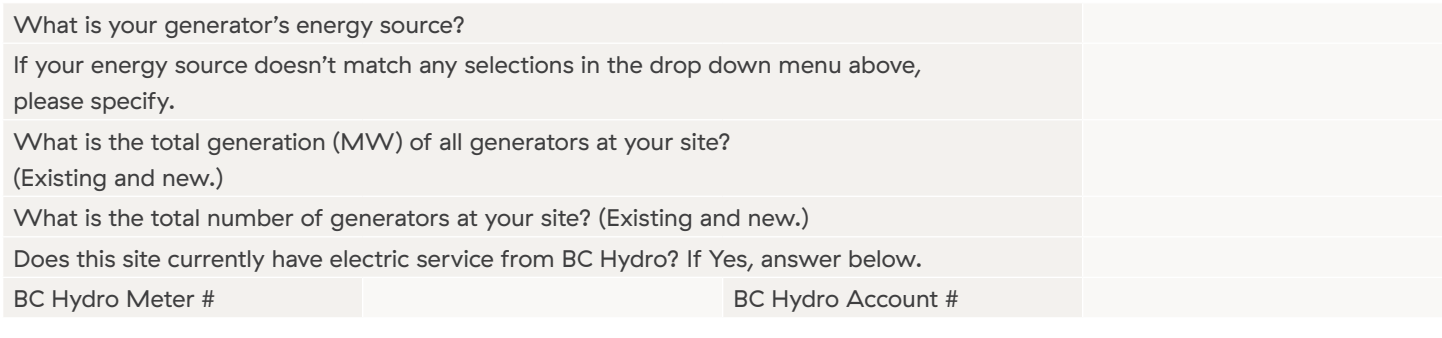

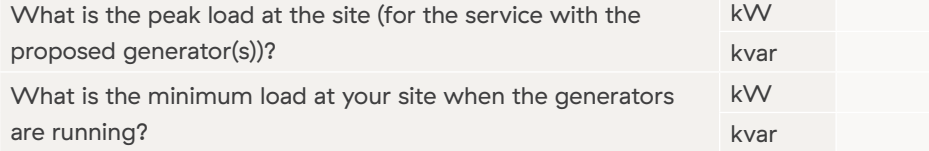

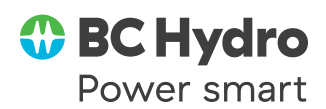

**PROJECT NAME:**

### **Specific generator type section instructions**

On the next few pages, this application has different sections for induction, inverter-based and synchronous generators. You only need to fill out the appropriate section for your generator type.

If your proposed project has more than one generator, then you will need to fill out a multiple sections of the appropriate generator type, one for each generator.

If your proposed project has a doubly fed induction generator or another type of generator not covered in this application form, please contact your project's BC Hydro Interconnections Manager for specific instructions.

### Induction generator

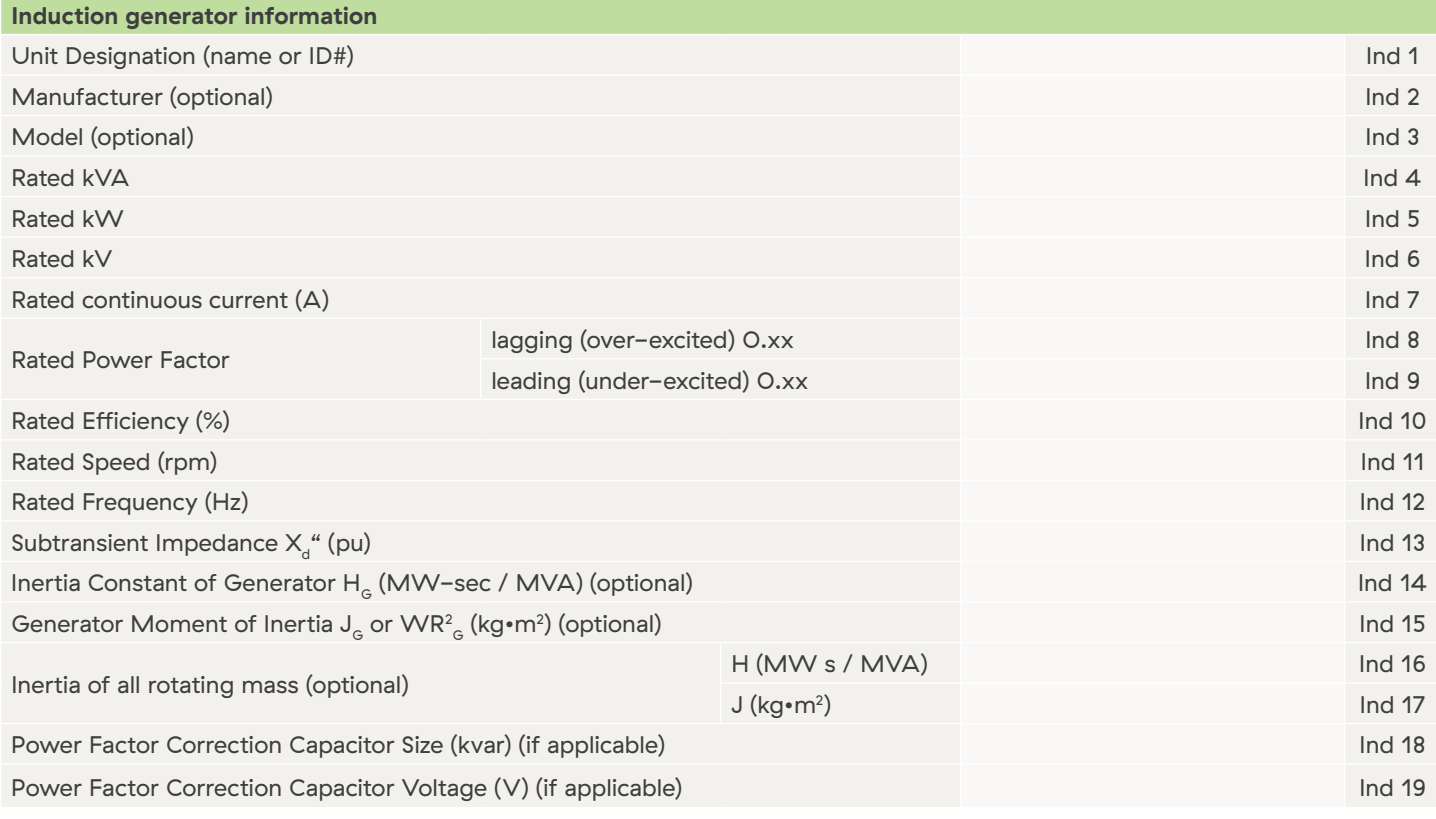

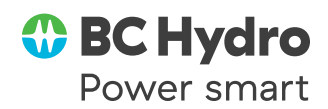

**PROJECT NAME:**

### Inverter-based generator

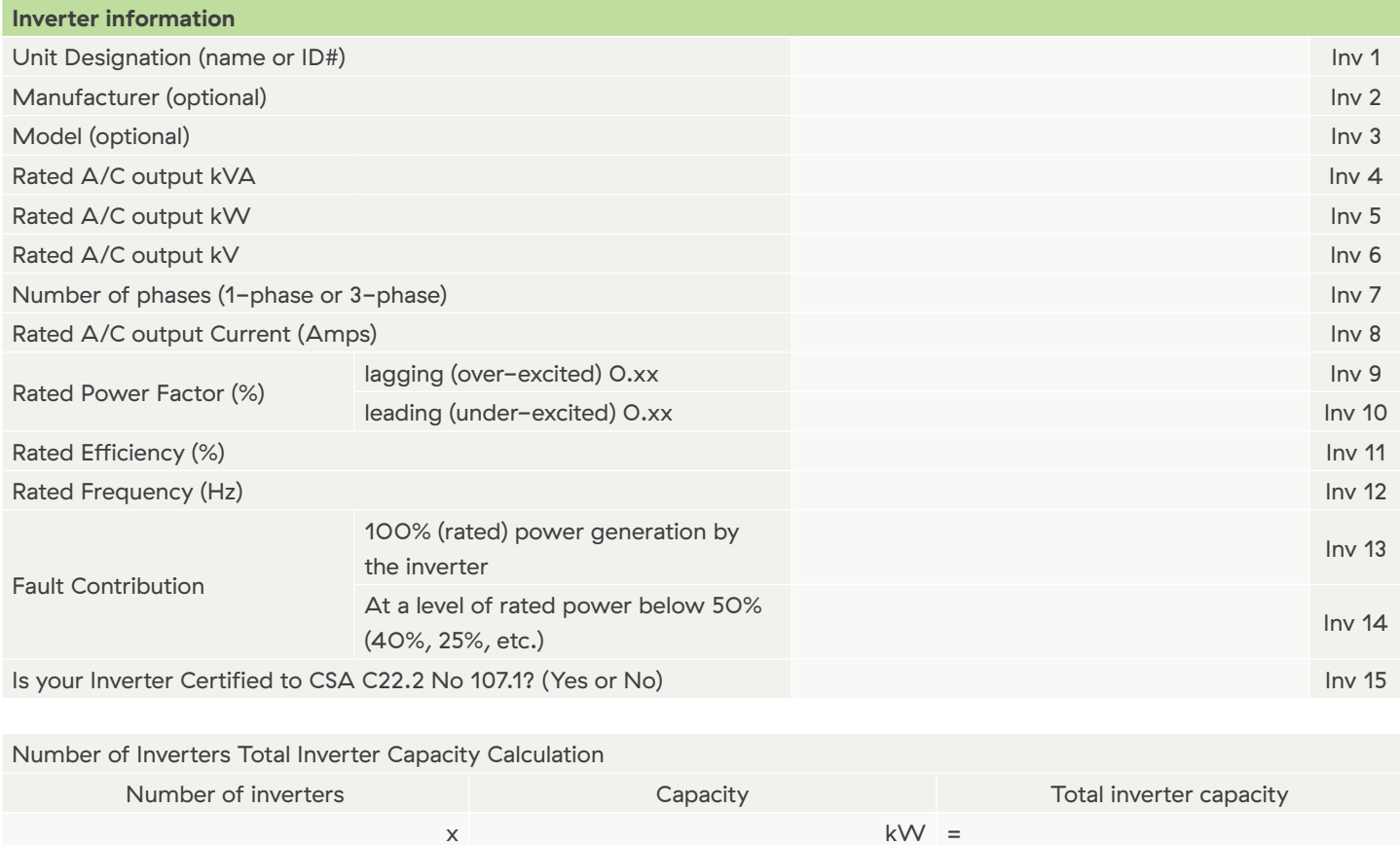

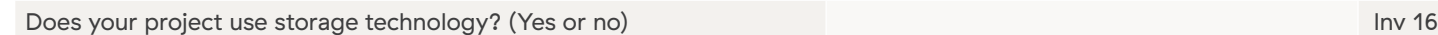

If your project will use storage technology, please answer all the questions below.

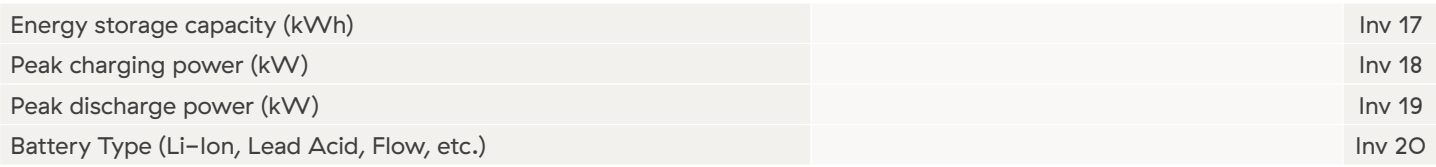

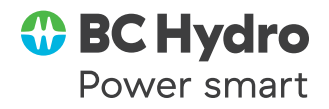

**PROJECT NAME:**

### Synchronous generator

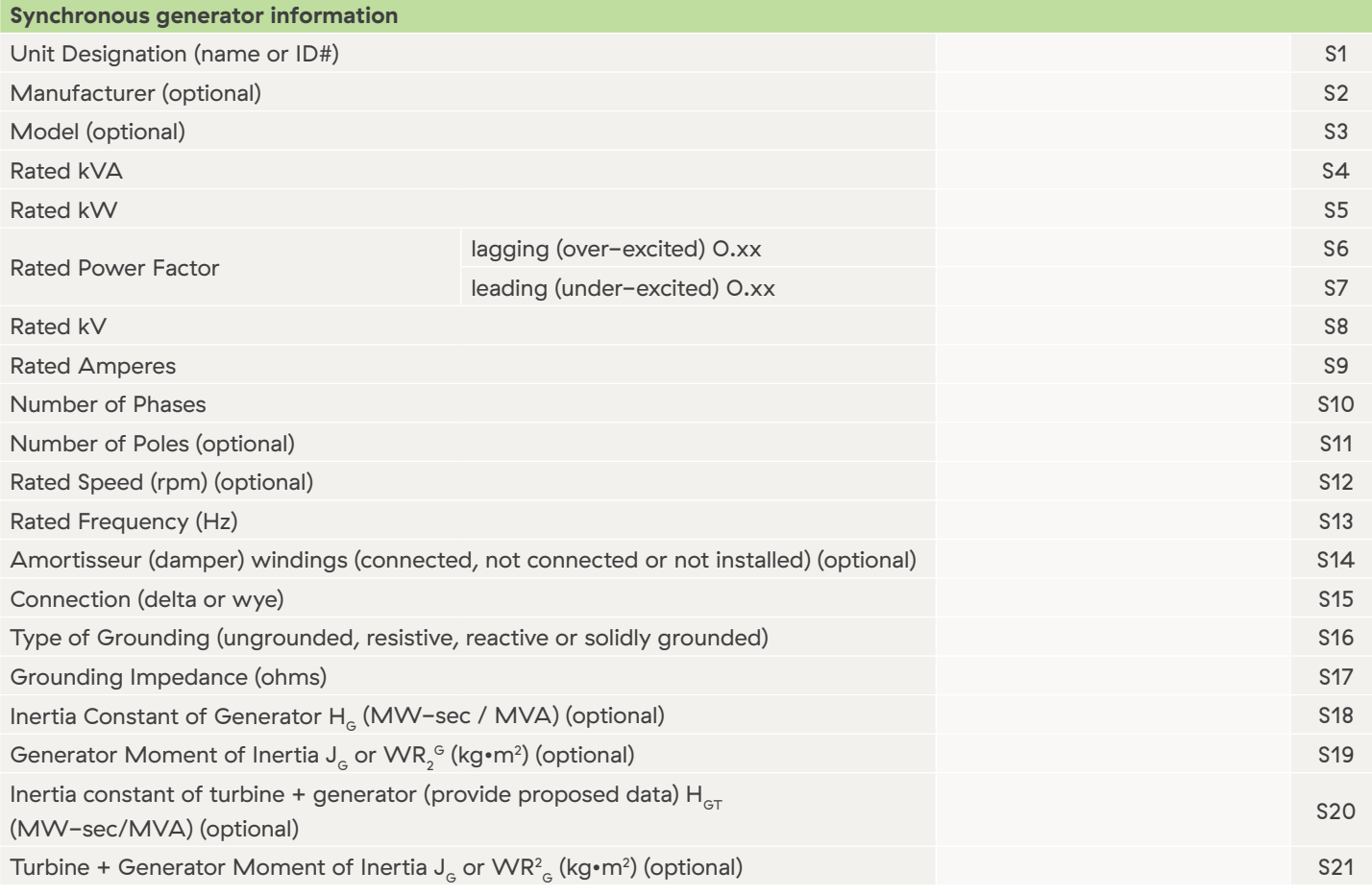

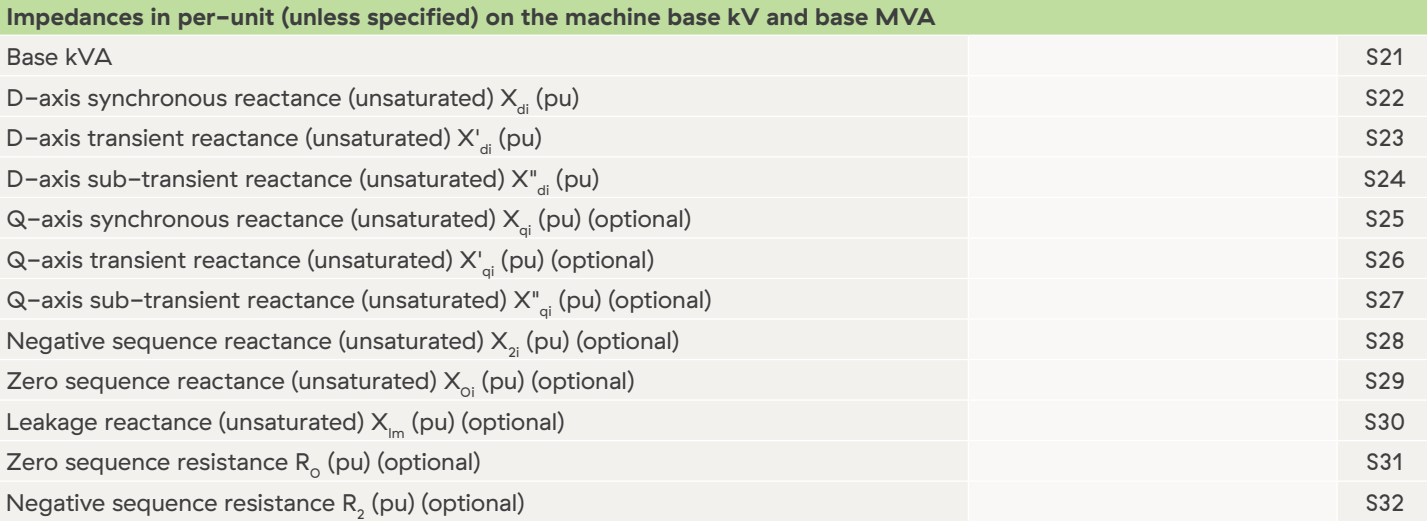

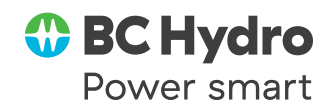

### **PROJECT NAME:**

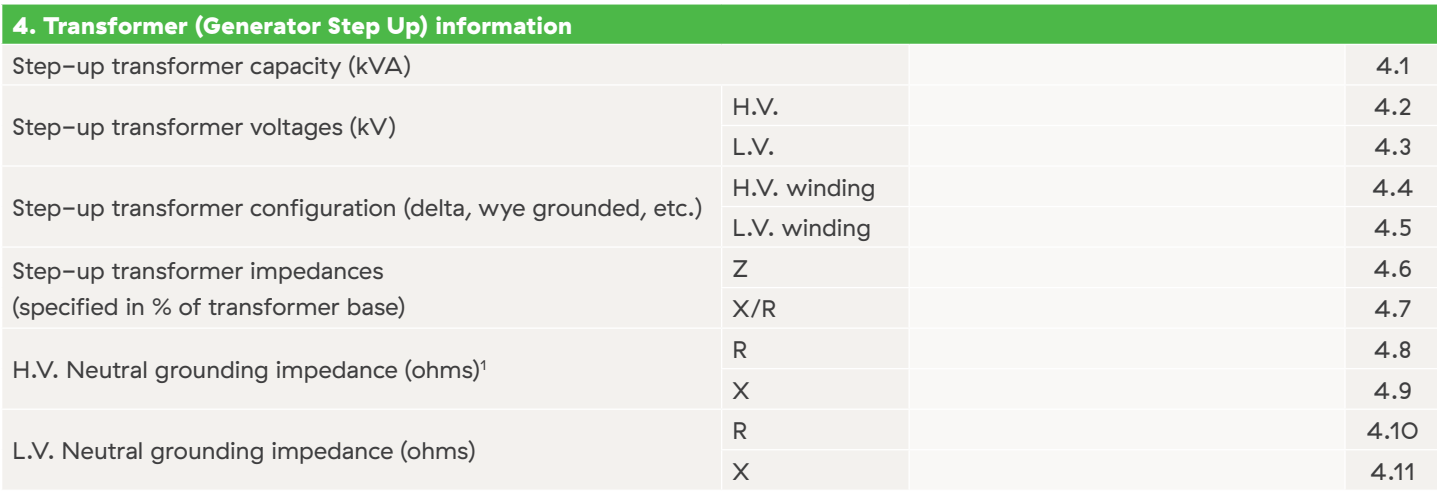

**Note 1:** Typically BC Hydro chooses the H.V. neutral grounding impedance values. However please feel free to let us know your preference.

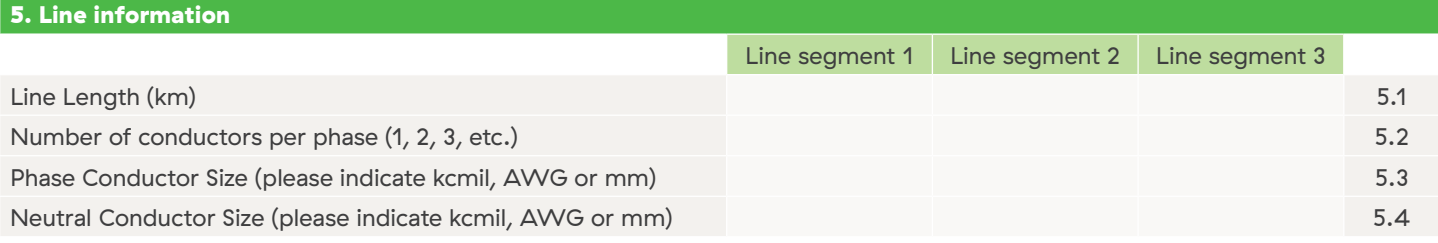

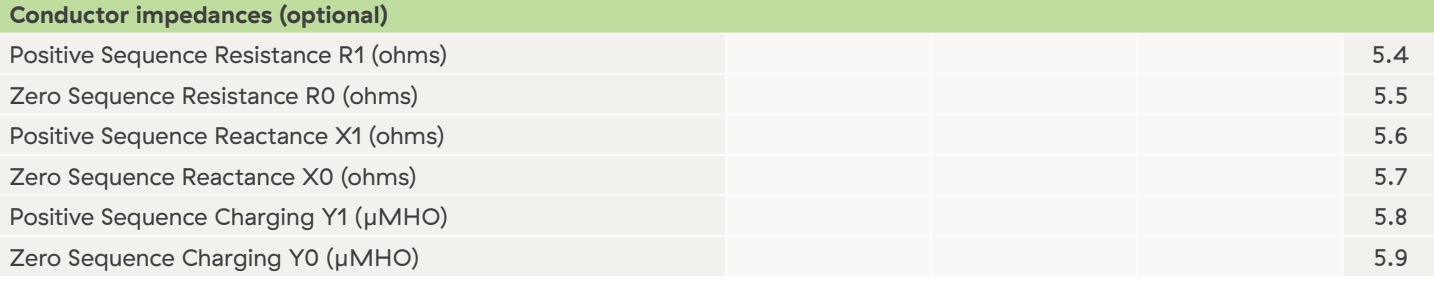

### 6. Declaration

I declare that the data submitted herein meets the requirements of this document.

Signature

Print name and title **Date mm-dd-yyyy** 

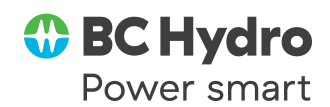